ChIP PCR and analysis with an example:

1. A typical reaction plate contains reactions for standard curves and for immunoprecipitated samples. Each treatment (or genotype here) should has its own input and standard curve.

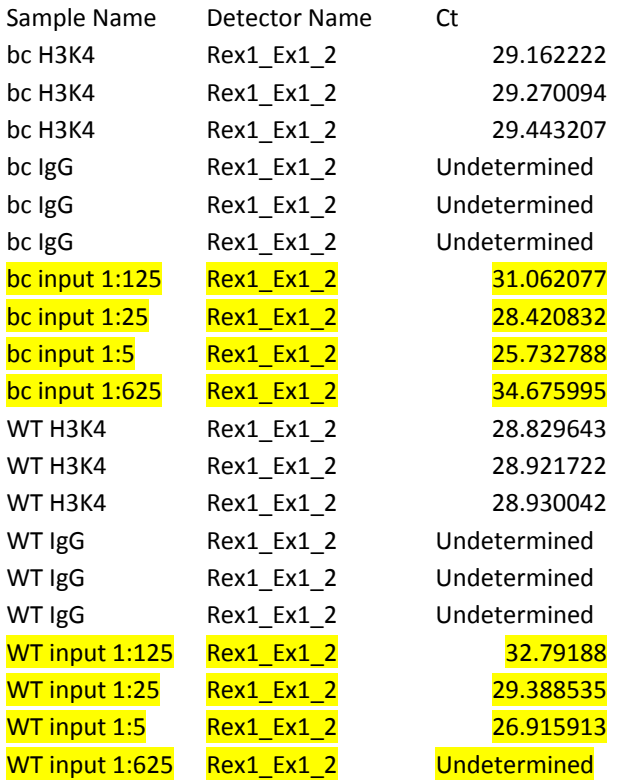

- 2. Calculate standard curves (yellow) of each locus (PCR primer sets) using the input
	- a. Do serial dilution for the input. Pick one of the dilutions below that covers the Ct for real (immunoprecipiated) experimental results
		- i. 1:5, 1:25, 1:125, 1:625
		- ii. 1:10, 1:100, 1:1000, 1:10000
	- b. Perform qPCR (duplicate if needed) to get the strand curve
	- c. Make the table with the format below. Then make the standard curve to retrieve the equation of the standard curve

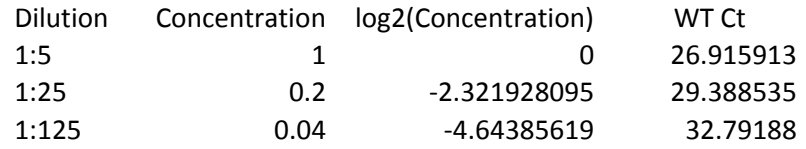

- 1:625 was removed because the Ct is too high
- Notice that the dilution and concentration are inversely correlated.
- The concentration is arbitrary. But it's easier to set the first dilution as 1.
- The regression equation:

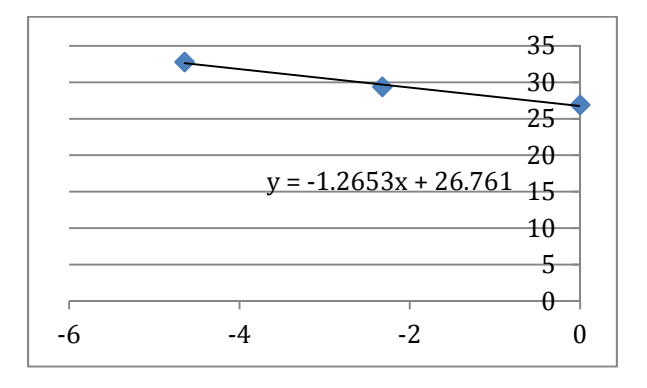

3. Based on the standard curve,  $Y=Ct$  and  $X=log2$  (concentration). So if you know the  $Ct(Y)$  of immunoprecipitated samples, you can use the equation to get X, as well as the concentration relatively to the input.

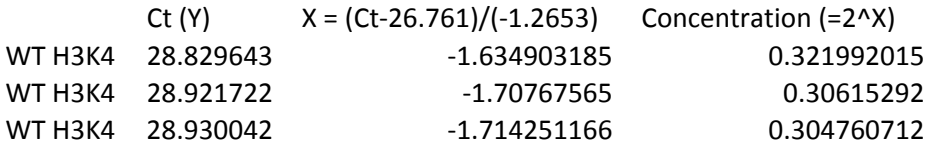

4. From the last column you can get the  $\%$  of input. In this experiment, immunoprecipitated samples were diluted 1:5 for the qPCR reaction, same as the concentration of the first serial dilution of the input. So the concentration  $(2^{\wedge}X)$  value equals to the ratio to the input. After calculating each value, the mean and the STD can also be derived:

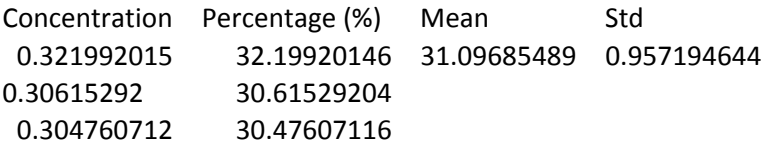

5. The last coefficient to consider is how much lysate you took as the input. For example, if you take  $100 \mu l$  from  $2000\mu l$  lysate (the final lysate you put antibodies for IP) for making the input. Then the actual percentage will be divided by 20 since you only use  $1/20$  to compare with the DNAs IP-ed from the whole sample.